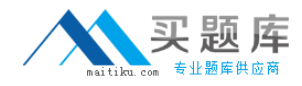

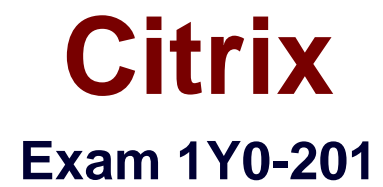

# **Managing Citrix XenDesktop 7.6 Solutions**

**Version: 9.0**

**[ Total Questions: 129 ]**

[http://www.maitiku.com QQ:860424807](http://www.maitiku.com)

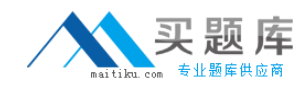

## **Topic break down**

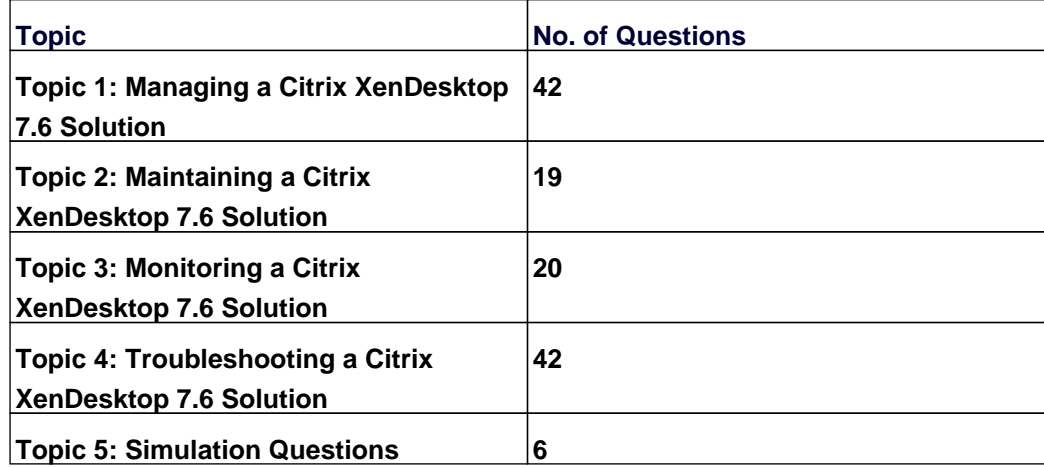

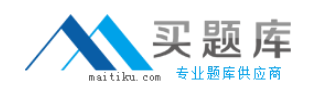

### **Topic 1, Managing a Citrix XenDesktop 7.6 Solution**

### **Question No : 1 - (Topic 1)**

Scenario: A Citrix Administrator has deployed 2000 Desktop OS machines in a call center environment. The call center is segmented into three shifts that span the full 24-hour day. The Desktop OS machines are deployed as non-persistent Desktop OS machines with Provisioning Services. The administrator needs to increase the RAM allocated to each Desktop OS machine by 1 GB.

What should the administrator do to add the memory to each Desktop OS machine in this environment?

**A.** Increase the memory of the Master Target Device inside the Provisioning Services Console.

**B.** Use PowerShell cmdlets on the Delivery Controller to set the Desktop OS machine settings for a specific Machine Catalog.

**C.** Update the template in the hosting infrastructure. In Citrix Studio, select the Machine Catalogs node, select the machine catalog in the results pane, and click Update Machine. **D.** Create new virtual machines with the XenDeskop Setup Wizard using the updated hosting template. Once all Delivery Groups have been migrated to the new catalog, delete the existing Desktop OS machines.

#### **Answer: D**

#### **Question No : 2 - (Topic 1)**

Scenario: A Citrix Administrator configures a profile management policy in Citrix Studio for the members of a particular organizational unit (OU). The administrator must verify that the filter is applied correctly to the newly created policy.

How could the administrator verify that the filter is correctly applied?

- **A.** Using the Modeling Wizard
- **B.** Using a Policy Template Comparison
- **C.** Running rsop.msc on the Delivery Controller
- **D.** Running gpresult /v from the command line

#### **Answer: A**

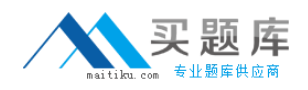

### **Question No : 3 - (Topic 1)**

A Citrix Administrator is in the process of building new virtual machines using Machine Creation Services within a XenDesktop site.

How could the administrator ensure that all new virtual machines have the same individual settings for memory and CPU at the time the machines are built?

- **A.** Use a built-in hosting template.
- **B.** Create a custom template in the hosting environment.
- **C.** Create a master target device in the hosting infrastructure.
- **D.** Set the master device as a template in Provisioning Services.

### **Answer: C**

### **Question No : 4 - (Topic 1)**

Scenario: Users complain that it is taking significantly longer to see their Desktop OS machines compared to yesterday. The Helpdesk team is able to see active connections while the users are waiting.

What could a Citrix Administrator view to compare the Desktop OS machine launch times?

- **A.** AAA logs in NetScaler Gateway
- **B.** Event log on the Citrix StoreFront server
- **C.** Logon duration details from Citrix Director
- **D.** Configuration logging report on Citrix Studio

#### **Answer: C**

### **Question No : 5 - (Topic 1)**

Scenario: A new Electronic Medical Records application has been deployed on XenDesktop. The application stores a user specific file in C:\Program Files\EMR\%username%. This file needs to be included in the user profile to provide a consistent user experience. Citrix Profile Manager is enabled.

What could a Citrix Administrator do to add the file to the user profile?

**A.** Configure a Citrix policy with Active Writeback.

- **B.** Apply a policy in Citrix Studio with file inclusion.
- **C.** Add the EMR folder to the mandatory profile location.
- **D.** Use Microsoft Folder Redirection to include the EMR folder.

#### **Answer: B**

### **Question No : 6 - (Topic 1)**

Scenario: A Citrix Administrator discovers that some user profiles have grown to over 500 MB in size. The administrator wants to reduce the size of user profiles.

Which method could the administrator use to reduce the size of future user profiles without incurring data loss?

- **A.** Enable file exclusions in a Citrix policy.
- **B.** Disable folder redirection Application Data.
- **C.** Enable profile streaming for the user profile.
- **D.** Disable 'delete locally cached profiles on logoff'.

#### **Answer: A**

#### **Question No : 7 - (Topic 1)**

Scenario: An application that renders locally and creates a large number of temporary files on the local drive is installed on the Desktop OS machines. A Citrix Administrator creates a vDisk in Private mode with this application installed. The administrator is in the process of updating a vDisk from Private mode to Standard mode and needs to determine the write cache type.

Which cache type would provide the best performance?

- **A.** Cache on server
- **B.** Cache on device hard drive
- **C.** Cache on device hard drive encrypted
- **D.** Cache in device RAM with overflow on hard disk

#### **Answer: D**

#### **Question No : 8 - (Topic 1)**

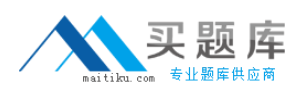

Scenario: A Citrix Administrator discovers that there has been a security breach that requires all users to change their password. However, users are NOT able to change their password through StoreFront.

What should the administrator do to allow for password changes?

- **A.** Allow users to change passwords at any time.
- **B.** Allow users to change expired passwords only.
- **C.** Enable the password expired warning notification period.
- **D.** Enable the password change feature on the NetScaler Gateway.

### **Answer: A**

**Question No : 9 - (Topic 1)**

A Citrix Administrator is in the process of upgrading the edition of XenDesktop to Enterprise.

After uploading the new license file to the License Server, what must the administrator do to continue the upgrade?

- **A.** Run lmadmin.exe
- **B.** Restart the Delivery Controller
- **C.** Refresh the License Server Administration Console
- **D.** Change the edition of the license used within Citrix Studio

### **Answer: D**

### **Question No : 10 - (Topic 1)**

Scenario: A Citrix Administrator is part of a team that manages a XenDesktop deployment that consists of 50 Desktop OS machines. One of the Delivery Controllers in the environment has crashed and is in an unrecoverable state.

Which tool must the administrator use to remove the crashed Delivery Controller from the XenDesktop Site?

- **A.** Citrix Studio
- **B.** Citrix Director
- **C.** Hypervisor tools

### **D. Provisioning Services Console**

### **Answer: A**

### **Question No : 11 - (Topic 1)**

Scenario: A Citrix Administrator updates all of the machines within a Delivery Group. After the update, an application stops working. The IT manager tells the administrator to revert all machines to the previous image.

How should the administrator revert all machines to the previous image?

- **A.** By selecting 'Rollback machine update' for the Delivery Group
- **B.** By deleting the snapshot associated with the template virtual machine
- **C.** By selecting 'Rollback machine update' for the Session Machine Catalog
- **D.** By deleting the difference disks of the virtual machines within the Delivery Group

### **Answer: C**

### **Question No : 12 - (Topic 1)**

Scenario: A Citrix Administrator who works for a hospital receives a request to set the display quality settings to the maximum possible quality for reviewing MRI scans. The hospital is using HDX 3D Pro within a XenDesktop 7.6 deployment.

What should the administrator do to enhance the display quality as required in the scenario?

- **A.** Enable the Lossless policy
- **B.** Enable the HDX3DPro Quality Settings policy
- **C.** Apply the CLI command xevgpu-create vm-uuid=<uuid>
- **D.** Create a new catalog for the HDX 3D Pro Desktop OS machines

#### **Answer: A**

#### **Question No : 13 - (Topic 1)**

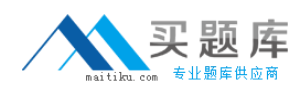

### Citrix 1Y0-201 : Practice Test

Scenario: Newly hired employees report they are NOT able to connect to their Desktop OS machines. Some of the employees have provided screenshots that show an error message indicating that no license is available. The license console shows that all device/user licenses have been allocated. Three weeks ago the company sold a subsidiary, freeing up 100 licenses, so the IT team is certain that licenses are available.

Which command-line interface utility should a Citrix Administrator use to address this issue?

- **A.** lmdiag.exe
- **B.** lmdown.exe
- **C.** udadmin.exe
- **D.** lmadmin.exe

**Answer: C**

### **Question No : 14 - (Topic 1)**

Scenario: A Citrix Administrator must provide a new application to 50 users and wants to use the most cost-effective application delivery method. These users perform well-defined tasks and do NOT require personalization or offline access to applications.

What type of application delivery method should the administrator consider?

- **A.** Persistent virtual desktops
- **B.** Hosted Server OS machine
- **C.** Virtual machine hosted apps
- **D.** Locally streamed virtual hard disk

### **Answer: B**

### **Question No : 15 - (Topic 1)**

Scenario: A Citrix Administrator creates a new Desktop OS machine master image for the Marketing team. The administrator attempts to provision 25 Desktop OS machines using Machine Creation Services, but the process fails.

Which component must the administrator install to resolve the desktop provisioning failure?

#### **A.** Citrix Scout

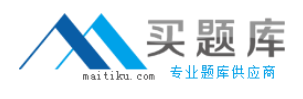

### **B.** Hypervisor tools

- **C.** Virtual Delivery Agent
- **D.** End User Experience Monitor

**Answer: C**

### **Question No : 16 - (Topic 1)**

Scenario: An organization has headquarters based in London and has branch offices in New York and Beijing. Citrix XenDesktop was recently implemented in the environment. All Desktop OS machines are located within the London Datacenter while print servers are located in each branch office. Users have been complaining that printing from the branch offices is slow. All branches are connected through a Wide Area Network (WAN). QoS has been implemented for all ICA/HDX traffic.

How could a Citrix Administrator optimize the printing performance for branch office users without asking for additional investments from management?

- **A.** Disable client auto-created printers.
- **B.** Disable direct connections to the print server.
- **C.** Increase the WAN link speed to the branch offices.
- **D.** Adjust printing bandwidth as part of the overall user session bandwidth limit.

#### **Answer: B**

### **Question No : 17 - (Topic 1)**

Scenario: A user's Desktop OS machine with Personal vDisk (PvD) is unresponsive. The user needs to access applications installed on the PvD urgently, due to an important deadline.

How could a Citrix Administrator resolve this issue?

- **A.** Use Citrix Director to reset the PvD.
- **B.** Use Citrix Studio to restore the user's initial settings.
- **C.** Run the ctxpvd.exe command on the user's system.
- **D.** Run a PowerShell cmdlet to restore the user's PvD to a new virtual machine.

#### **Answer: D**

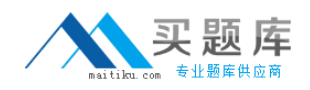

### **Question No : 18 - (Topic 1)**

Scenario: A company, OrgA, has an existing XenDesktop site and recently acquired another company, OrgB. OrgB also has an existing XenDesktop site and multiple thin clients deployed using the online plug-in. OrgA wants all employees to use the current OrgA StoreFront store.

Which two changes in StoreFront must a Citrix Administrator make to meet the requirements of the scenario? (Choose two.)

- **A.** Enable Remote Access.
- **B.** Export the Multi-store Provisioning file.
- **C.** Add the FQDN or IP address of the Delivery Controller in OrgB to the existing store.

**D.** Create a new store using the FQDN or IP address of the Delivery Controllers in OrgA and OrgB.

**E.** Go to the specific store on the StoreFront servers and enable the 'Configure XenApp for Services Support' feature.

#### **Answer: C,E**

### **Question No : 19 - (Topic 1)**

Scenario: A Citrix Administrator uses Citrix Director to determine that user logon times have increased by two minutes in the last three months. The administrator wants to resolve this issue before the delay further impacts users.

Which action could the administrator take to reduce the logon times?

- **A.** Configure Folder Redirection.
- **B.** Update Citrix Receiver on the endpoint.
- **C.** Increase RAM on the Desktop OS machine.
- **D.** Configure Citrix Profile Manager Active Writeback.

**Answer: A**

#### **Question No : 20 - (Topic 1)**

Scenario: A Citrix Administrator needs to give an IT manager access to Citrix Studio to audit the infrastructure. The administrator wants to prevent the IT manager from editing configurations in Studio.